## JUNIOR LYCEUMS - ANNUAL EXAMINATIONS 2003

Education Assessment Unit – Education Division

| ICT                                                                                                    | TIME: 1 hour 30 min                                                                                                    |
|----------------------------------------------------------------------------------------------------|----------------------------------------------------------------------------------------------------|
|                                                                                                    | CLASS:                                                                                                    |
| Jason has bought a new floppy disk. He has to f                                                                                                    | format it before saving on it.                                                                                                    |
| Which option<br>should he choose<br>to do a complete<br>format?<br>Tick ( $\checkmark$ ) the<br>appropriate box.<br>Cagacity:<br><b>[1.44 Mb (3.5")</b><br>Format type<br>C Quick (erase)<br>Eull<br>C Copy system files | <u>Start</u><br><u>Close</u><br>s <u>o</u> nly                                                                                                    |
| Briefly describe what is the <b>purpose</b> of disk for                                                                                                    | matting?                                                                                                    |
|                                                                                                    | 2                                                                                                    |
| Jason organised his notes on a <b>3½ floppy disk</b> would like to create <b>subfolders</b> for English Law within the English folder. Draw in the space structure shown to include the new subfolders.                  | nguage and English Literature                                                                                                    |
| Desktop<br>My Computer<br>31/2 Floppy (A:)<br>English<br>Maltese<br>Science                                                                                                    | 4                                                                                                    |
|                                                                                                    | Jason has bought a new floppy disk. He has to f<br>Which option<br>should he choose<br>to do a complete<br>format?<br>Tick (~) the<br>appropriate box.<br>Briefly describe what is the <b>purpose</b> of disk form<br>Jason organised his notes on a <b>3</b> ½ <b>floppy disk</b><br>would like to create <b>subfolders</b> for English La<br>within the English folder. Draw in the space<br>structure shown to include the new subfolders.<br>$\begin{bmatrix} \bigcirc \\ & \bigcirc \\ &$ |

- Give one use for each of the **devices** listed below and mark with a tick ( $\checkmark$ ) (d) whether the device is an input, output or storage device. Use Device Input Output Storage Scanner: П П  $\square$ 2 Hard disk Drive<sup>.</sup> П П П 2 Laser Printer: П П  $\square$ 2 Microphone: П П 2 Steve wants to write a composition using his (a) computer. Write down the name of the program that Steve has to use. 1 (b) The ideal Boxer is a medium-sized, square built dog of good substance with short back, strong limbs, and short, tight-fitting coat. His well developed muscles are clean, hard and appear smooth under taut skin. His movements denote energy. The gait is firm, yet elastic, the stride free and ground-covering, the carriage proud. Developed to serve as guard, working and companion dog, he combines strength and agility with elegance and style. His

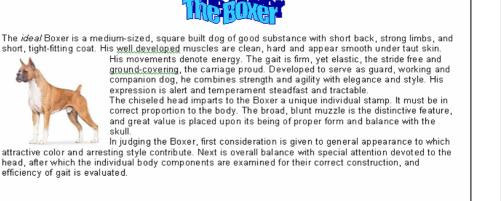

Steve used a special design "The Boxer" for the title of his composition. What is the name of the feature used for producing such text effects?

What is the **paragraph alignment** used by Steve? (c) (Align Left, Centre, Align Right or Justify)

2

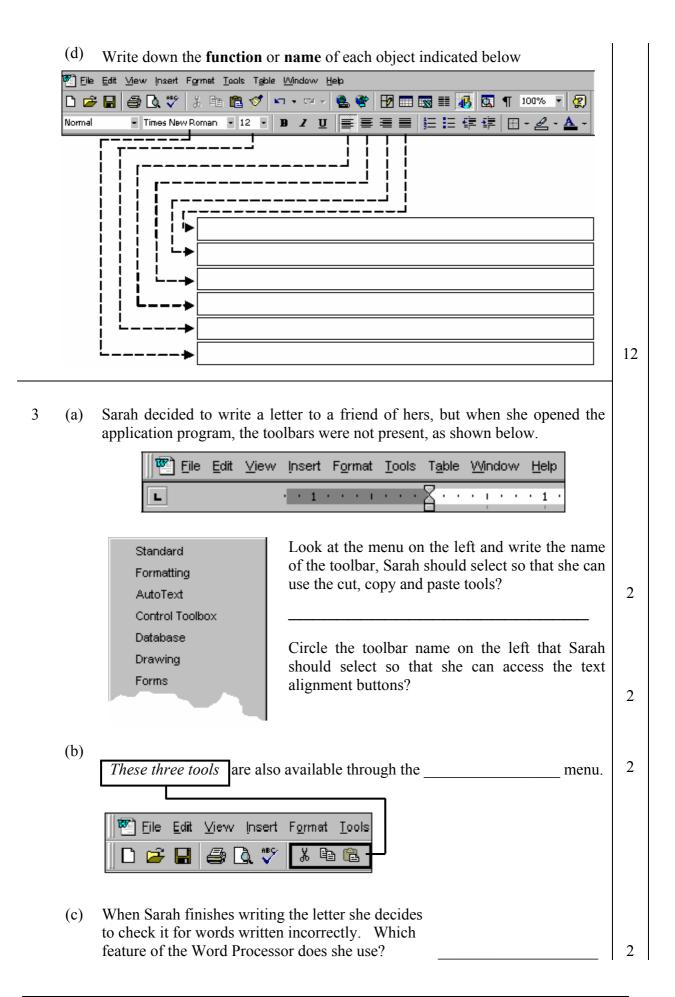

4 The picture below shows part of the Word Processor screen. Some of the buttons have been labelled.

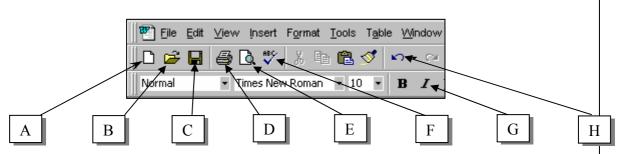

Write down the appropriate letter next to the name of the tool. *The first one has been done for you.* 

| Preview | E | Undo            | Italics | Save             |   |
|---------|---|-----------------|---------|------------------|---|
| Open    |   | New<br>document | Print   | Spell<br>checker | 7 |

5 (a) Which range of cells is selected in the diagram below?

|    | A | В | С | D | E | F | G |
|----|---|---|---|---|---|---|---|
| 1  |   |   |   |   |   |   |   |
| 2  |   |   |   |   |   |   |   |
| 3  |   |   |   |   |   |   |   |
| 4  |   |   |   |   |   |   |   |
| 5  |   |   |   |   |   |   |   |
| 6  |   |   |   |   |   |   |   |
| 7  |   |   |   |   |   |   |   |
| 8  |   |   |   |   |   |   |   |
| 9  |   |   |   |   |   |   |   |
| 10 |   |   |   |   |   |   |   |

(b) Fill in the phrases below with the following words: **Row, Column, Cell** 

**B** is a \_\_\_\_\_ **B5** is a \_\_\_\_\_

(c) Ann decided to use a spreadsheet program to keep a record for a basketball tournament.

|   | A           | В    | С    | D     | E            |
|---|-------------|------|------|-------|--------------|
| 1 | Team Name   | Wins | Lost | Draws | Games Played |
| 2 | Bulls       | 6    | 2    | 2     | 10           |
| 3 | Star Lights | 6    | 3    | 0     |              |
| 4 | Giants      | 5    | 1    | 3     | 9            |
| 5 | Tigers      | 4    | 3    | 2     | 9            |
| 6 | Jackals     | 2    | 3    | 3     | 8            |
| 7 | Renegades   | 1    | 5    | 4     | 10           |
| 8 |             |      |      |       |              |

E3:

Write down the formula to be inserted in cell **E3** to find the number of games played by *Star Lights*.

2

6

(d) Ann uses the **Auto Sum** to calculate the above additions. Draw a circle round the button in the diagram below which Ann used to find the sum.

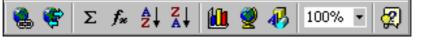

- (e) Ann wants to change the Team Names from regular to bold. Which range of cells must she select before using the **Bold** button?
- 6 (a) A spreadsheet application program is used to create the table below.

|    | A         | В         | С   | D              |
|----|-----------|-----------|-----|----------------|
| 1  | Name      | Surname   | Age | Home Telephone |
| 2  | Robert    | Attard    | 11  | 21546987       |
| 3  | John      | Azzopardi | 11  | 21366874       |
| 4  | Catherine | Cassar    | 12  | 21458967       |
| 5  | Lucienne  | Demicoli  | 13  | 21456667       |
| 6  | Pauline   | Farrugia  | 11  | 21866765       |
| 7  | Leonard   | Gatt      | 9   | 21567843       |
| 8  | Elaine    | Zammit    | 12  | 21434356       |
| 9  |           |           |     |                |
| 10 |           |           |     |                |

Samuel wants to **align** the Names and Surnames to the **right** while the Home Telephone numbers are to be **centred**. What button from the toolbars below does Samuel access to get the desired result? (*draw a circle around the correct button*)

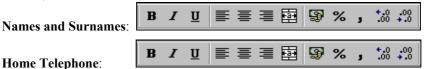

Home Telephone:

<u>R</u>ows Columns

📙 C<u>h</u>art...

🕼 Eunction...

<u>N</u>ame

Worksheet

Page <u>B</u>reak

(b)

(

Another row is to be inserted between John and Catherine. On which row must Samuel place the cursor to **insert** the new row. \_\_\_\_\_.

Which option from the drop down menu on the left should Samuel **select** to insert this new row?

| 4 |  |
|---|--|
|   |  |

2

2

2

|    | A         | B        | С   |
|----|-----------|----------|-----|
| 1  | Name      | Surname  | Age |
| 2  | Robert    | Attard   | 11  |
| 3  | John      | Azzopar  | 11  |
| 4  | Catherine | Cassar   | 12  |
| 5  | Lucienne  | Demicol  | 13  |
| 6  | Pauline   | Farrugia | 11  |
| 7  | Leonard   | Gatt     | 9   |
| 8  | Elaine    | Zammit   | 12  |
| 9  |           |          |     |
| 10 |           |          |     |

The diagram on the left shows the table with a different layout. Write in the space below how Samuel can **widen** the surname column so that all the surnames fit in.

(d) Samuel would like to find the eldest and the youngest student automatically from his table.

Write down the **formula** which should be entered in cell C9 to find the age of the eldest student:

Write down the **formula** which should be entered in cell C10 to find the age of the youngest student:

7 John wants to draw the shape shown below using the letter "V".

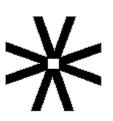

The picture on the right is there to help you.

The steps are written down but are not in the correct order.

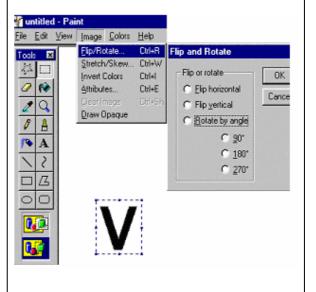

(a) Write down the numbers in the boxes below to put the actions in the correct order. The **first** one has been done for you.

Rotate the letter "V" by 270° and put in position.

Copy the letter "V"

Rotate the letter "V" by 180° and put in position.

Select the letter "V"

1 Click the **Text** tool, type the letter "**V**" and move to the centre.

Rotate the letter "V" by 90° and put in position.

Paste the letter "V" (this action will be repeated 3 times) (no need to copy again as image is kept in clipboard) 6

(b) Stephen drew the picture below using Paint. **Draw** in the space provided the tool icon he used to create the different things in the picture. The toolbox on the right of the diagram will help you. One (*the hill fill colour*) has been done for you.

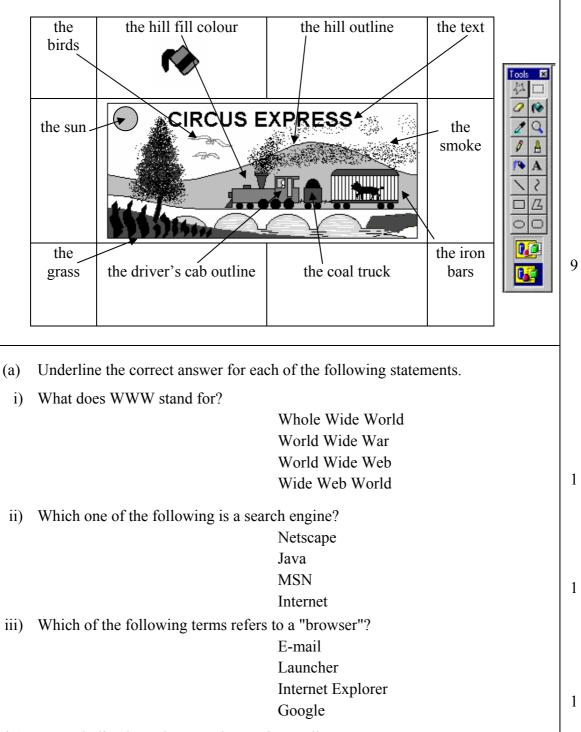

iv) An underlined word on a web page is usually?

8

| v)  | Which of the following is a valid web addresses? |   |
|-----|--------------------------------------------------|---|
|     | http://www.msn.com                               |   |
|     | http://WWW.MSN.CO                                |   |
|     | http://www.msn_com                               |   |
|     | http://www.msn.com                               | 1 |
| vi) | To log on to a network a user must supply        |   |
|     | Name and surname                                 |   |
|     | Username and password                            |   |
|     | Account number                                   |   |
|     | ID Number                                        | 1 |
| (1) |                                                  |   |

(b) Francesca was surfing the Internet and came across the Ministry of Education Website

| 🥙 We            | lcome        | e to the     | Ministry o         | f Educat      | ion - MALT/ | A - Microso | oft Interne | et Explor  | er provid | ed by MITT | s          |              |   |
|-----------------|--------------|--------------|--------------------|---------------|-------------|-------------|-------------|------------|-----------|------------|------------|--------------|---|
| Eile            | <u>E</u> dit | ⊻iew         | F <u>a</u> vorites | <u>T</u> ools | Help        |             |             |            |           |            |            |              |   |
| لې<br>Back      | •            | ⇒<br>Forward | 📮 🐼<br>I Stop      | (¢)<br>Refre  | sh Home     | Q<br>Search | Favorites   | 💮<br>Media | Iistory   | Mail       | 🎒<br>Print | <b>E</b> dit | • |
| A <u>d</u> dres | ss 🙋         | http:/       | //www.ed           | ucatio        | n.gov.mt/   | 'start.hti  | n           |            |           |            |            |              |   |
|                 | Educr        |              |                    |               |             |             |             |            |           |            |            |              |   |
|                 |              |              |                    |               | номе        | MINISTR     | <b>Y</b>    | EDUCATI    |           | HE         | -          |              |   |

- i) Look at the website image above. Write down the URL of this website?
- ii) Francesca wants to visit this website from time to time, which button on the toolbar should she press to record the URL?
- iii) Francesca now wants to visit the following website http://schoolnet.gov.mt. Explain briefly what she should do.
- iv) Why does Francesca use the *Home* button on the toolbar?
- (c) E-mail has several advantages over using the normal postal service. Write any two advantages for using e-mail.

1<sup>st</sup> advantage:

2<sup>nd</sup> advantage:

1

1

2

2

1